# **MODELAGEM DE MANUTENÇÕES CORRETIVAS EM SISTEMA DE PESQUISA OPERACIONAL APLICADA À OTIMIZAÇÃO DE DISPONIBILIDADE EM DIAGONAIS DE MANUTENÇÃO**

# **MODELING OF CORRECTIVE MAINTENANCE IN OPERATIONAL RESEARCH SYSTEM APPLIED TO OPTIMIZATION OF AVAILABILITY IN MAINTENANCE DIAGONALS**

Alex Gonçalves Saraiva<sup>1</sup> Rachel Andrade Ballardin<sup>2</sup> Jardel Figueira da Silva<sup>3</sup>

#### **RESUMO**

Este trabalho descreve a utilização de modelos de manutenção corretiva em sistemas de pesquisa operacional para otimização de diagonais de manutenção. Tal abordagem se justifica pelo fato de que o planejamento de manutenção em esquadrões aéreos é baseado em métodos manuais, que geram diagonais de manutenção causadoras de alta indisponibilidade das aeronaves. Sistemas de otimização baseados em pesquisa operacional para o Problema de Programação da Manutenção são baseados em modelagens matemáticas que desconsideram a ocorrência de manutenções corretivas. Tais sistemas são limitados, uma vez que manutenções corretivas são uma realidade em esquadrões aéreos, e a diagonal de manutenção real é fortemente afetada por este fator. O objetivo deste trabalho é o desenvolvimento de uma ferramenta de apoio à decisão, integrável ao sistema de gerenciamento logístico da Força Aérea Brasileira, baseada em Pesquisa Operacional, para a elaboração de diagonais de manutenção ótimas, considerando-se manutenções corretivas para a solução do problema proposto. Este propósito foi atingido através da revisão bibliográfica de pesquisas relacionadas ao assunto, com a posterior modelagem matemática do problema de programação linear seguida de sua implementação em ferramenta computacional. Este trabalho permite aos gestores de manutenção a utilização de uma ferramenta de apoio à decisão no planejamento otimizado da manutenção. A análise dos resultados demonstrou que a disponibilidade de aeronaves e a diagonal de manutenção é fortemente afetada pela necessidade de manutenções corretivas, e que este tipo de sistema é mais próximo à realidade de esquadrões aéreos reais.

**Palavras-chave:** Pesquisa Operacional. Diagonal de Manutenção. Programação Linear.

#### **ABSTRACT**

This work describes the use of corrective maintenance models in operational research systems to optimize maintenance planning. This approach is justified by manual based methods to perform maintenance planning in aerial squadrons, which generate maintenance plannings that cause high aircraft unavailability. Operational research-based optimization systems for the Maintenance Programming Problem are based on mathematical modeling that disregards the

<sup>1</sup> Pós-graduando em Logística pelo ILA – Instituto de Logística da Aeronáutica, Engenheiro de Controle e Automação pela Universidade Federal de Minas Gerais. E-mail: alexags1@fab.mil.br.

<sup>2</sup> Doutora em Educação pela Universidade Metodista de Piracicaba, mestre em Engenharia Civil pela Universidade Federal de Santa Catarina e bacharel em Secretariado Executivo Bilíngue pelo Centro Universitário Newton Paiva. Email: ballardin@uol.com.br.

<sup>3</sup> Graduado em Engenharia Aeronáutica. Mestre em Ciências e Tecnologias Espaciais. Consultor do Instituto de Logística da Aeronáutica - ILA. E-mail: jardeljfs@fab.mil.br.

occurrence of corrective maintenance. Such systems are limited, since corrective maintenance is a reality in aerial squadrons, and the actual maintenance planning is strongly affected by this factor. The objective of this work is the development of a decision support tool for the planning of optimal maintenance plannings, compatible to the Brazilian Air Force's logistic management system, considering corrective maintenance to solve the proposed problem. This purpose was achieved through the subject related bibliographic review, with the subsequent mathematical modeling of the linear programming problem followed by its computational tool development. This work allows maintenance managers to use a decision support tool to optimize maintenance planning. The analysis of the results showed that the availability of aircraft and the maintenance planning is highly affected by the need for corrective maintenance, and that this type of system is closer to real aerial squadrons reality.

**Keywords:** Operational Research. Maintenance Planning. Linear Programming.

### **1 INTRODUÇÃO**

Esquadrões aéreos de forças armadas e companhias aéreas por todo o mundo buscam atingir a maior disponibilidade possível para suas aeronaves. Os primeiros como uma forma de aumentar sua prontidão operacional, e os segundos como uma forma de maximização de lucros. Um dos fatores que mais afeta a disponibilidade é o planejamento de manutenções. O problema que trata da elaboração de diagonais de manutenção é chamado Problema de Programação da Manutenção Preventiva (PPMP). Vários trabalhos têm abordado o problema da PPMP. De acordo com Abrahão (2006, p. 2) este problema pode ser brevemente descrito como a busca pela melhor programação da manutenção preventiva para uma frota de veículos, dada as restrições operacionais".

De acordo com Machado (2018) a elaboração manual de diagonais de manutenção, utilizada atualmente pelos gestores, reduz a disponibilidade das aeronaves e impossibilita o cumprimento das metas mensais de horas de voos, prejudicando o treinamento dos pilotos e diminuindo a capacidade operacional do esquadrão aéreo. Portanto, devem ser buscadas alternativas para o planejamento das manutenções de forma a otimizar a disponibilidade.

Kozanidìs (2006) e Silva (2018) são exemplos de trabalhos que utilizaram a pesquisa operacional como uma forma de otimizar a disponibilidade no problema da PPMP. Ambos propuseram métodos para a solução de um modelo linear para o problema. Nos modelos propostos várias premissas eram adotadas de forma que o modelo era limitado em sua adequação à realidade. Uma das premissas era a desconsideração de manutenções corretivas no modelo matemático.

Este trabalho descreve a implementação de um sistema baseado em Pesquisa Operacional, cujo problema da PPMP é modelado matematicamente de maneira semelhante ao modelo proposto por Machado (2018) e Silva (2018), passando-se a considerar manutenções corretivas. Tal modelo é implementado em ambiente computacional, de forma que a saída do programa determina o planejamento ótimo para as manutenções de uma frota dentro de um intervalo de tempo.

Tal abordagem se justifica pelo impacto de manutenções corretivas no planejamento da manutenção. Silva (2018, pag. 86) aponta a manutenção corretiva como uma grande causadora de indisponibilidade, e sugere sua incorporação ao modelo matemático como forma de torná-lo mais próximo à realidade.

É importante ressaltar, também, que este trabalho permitirá aos gestores de manutenção o uso de um sistema de apoio à decisão para a solução do PPMP. Desta forma, eles terão em mãos uma ferramenta para auxílio à obtenção de uma disponibilidade ótima para qualquer frota de aeronaves.

O objetivo deste trabalho é o desenvolvimento de uma ferramenta de apoio à decisão, integrável ao sistema de gerenciamento logístico da Força Aérea Brasileira, baseada em Pesquisa Operacional, para a elaboração de diagonais de manutenção ótimas, considerando-se manutenções corretivas para a solução do problema proposto.

Este propósito será atingido através da revisão bibliográfica de pesquisas correlatas ao tema, seguido da modelagem matemática do problema de programação linear, sua implementação em ambiente computacional, e por fim, da interpretação e análise dos resultados obtidos.

A estrutura deste trabalho é composta de cinco seções. Na seção 2 será apresentada uma breve revisão bibliográfica sobre a temática abordada neste trabalho. Na seção 3 serão apresentados aspectos dos materiais e métodos utilizados, com a apresentação de detalhes da implementação em R do Modelo Matemático e da arquitetura do sistema integrado. Na seção 4 serão apresentados os resultados obtidos com o impacto das manutenções corretivas na diagonal de manutenção e por fim, na seção 5, as conclusões obtidas ao longo do trabalho.

### **2 PESQUISA OPERACIONAL NA MANUTENÇÃO DE AERONAVES**

Será apresentado a seguir uma breve revisão sobre o referencial teórico de conhecimentos necessários ao desenvolvimento deste trabalho. Inicia-se apresentando uma revisão sobre planejamento de manutenções, formação de diagonais de manutenção e confiabilidade. Em seguida, apresenta-se aspectos sobre pesquisa operacional, destacando os conceitos fundamentais e a aplicação da pesquisa operacional na solução do problema proposto. Por fim, apresenta-se brevemente a linguagem R, utilizada na implementação computacional.

# 2.1 MANUTENÇÃO EM AERONAVES

### **2.1.1 Manutenção**

De acordo com o Manual de Manutenção da FAB, Manutenção é o conjunto de ações necessárias à preservação do material, mantendo sua permanência em serviço, de forma a restituir suas condições de utilização, prover a máxima segurança em sua operação e estender sua vida útil tanto quanto seja desejável e viável, técnica e economicamente. De uma forma mais simples, pode ser definida como o processo de assegurar que um sistema realiza continuamente sua função projetada no nível pretendido de confiabilidade e segurança (BRASIL, 2014).

A Manutenção pode ser Preventiva ou Corretiva:

- **Manutenção Preventiva:** São manutenções programadas que possuem o papel de garantir que o sistema mantenha seu nível de funcionamento através da prevenção de falhas. São realizadas em intervalos definidos pelo fabricante ou por publicações do COMAER. Geralmente está associada a serviços de lubrificação, substituição de itens que estão próximos ao tempo limite da vida útil ou sofreram um desgaste, além de pequenos ajustes e calibrações (BRASIL, 2014).
- **Manutenção Corretiva:** São manutenções que ocorrem após ser detectada uma falha inesperada, com o intuito de reestabelecer o funcionamento de um sistema. Esse tipo de intervenção ocorre de forma não programada e somente depois que uma falha foi identificada ou quando existe uma suspeita de falha em algum

componente da aeronave. Os serviços de manutenção corretiva geralmente estão relacionados às substituições ou reparos dos itens defeituosos (BRASIL, 2014).

### **2.1.2 Diagonal de Manutenção**

O planejamento da manutenção de aeronaves e a alocação dos recursos necessários para sua execução são tarefas excepcionalmente complexas que frequentemente demandam a cooperação de muitas organizações, planejamento e grandes quantidades de equipamentos e de peças (VERHOEFF, 2015). Os altos custos associados e o tempo requerido para a execução das atividades de manutenção, exigem que os insumos sejam eficientemente disponibilizados, alocados e aplicados.

O planejamento de manutenção na Força Aérea Brasileira é realizado de uma maneira prática e inconsistente (SILVA, 2018). A existência de muitas variáveis a serem consideradas torna muito difícil a criação de uma política coerente e eficiente. Entre estas variáveis destaca-se os requisitos operacionais de esquadrões de voo, disponibilidade de equipamentos e de peças, assim como os diferentes tipos de manutenção (preventiva e corretiva).

Desta forma, a adoção de ferramentas computacionais de apoio à decisão tende a gerar diagonais de manutenção que otimizam não apenas a disponibilidade como também a alocação de recursos materiais e humanos, e reduzindo, portanto, o custo da atividade.

A Diagonal de Manutenção é definida por Narmavex (2009) como um plano que contém a programação das operações de manutenção, de modo a tornar homogênea a carga de trabalho de equipes e oficinas, evitando a desnecessária paralisação simultânea de uma quantidade não desejada de equipamentos e, principalmente, permitindo a utilização racional do material de aviação.

Sua construção é baseada no consumo gradativo e equitativo de horas de voo das aeronaves disponíveis. É feito o ordenamento decrescente das aeronaves em termos de horas de voo disponíveis até a próxima manutenção programada. Em seguida é estabelecida uma sequência para realização das tarefas de manutenção dentro da ordem obtida. O objetivo é ter a maior quantidade de aeronaves possível em condições de cumprir as missões e também evitar que as horas de voo disponíveis até a próxima parada preventiva se esgotem antes que seja disponibilizada uma estação de manutenção. A Figura 1 ilustra este conceito, para o caso em que a manutenção programada é realizada a cada 100 horas.

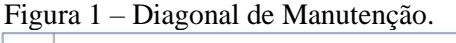

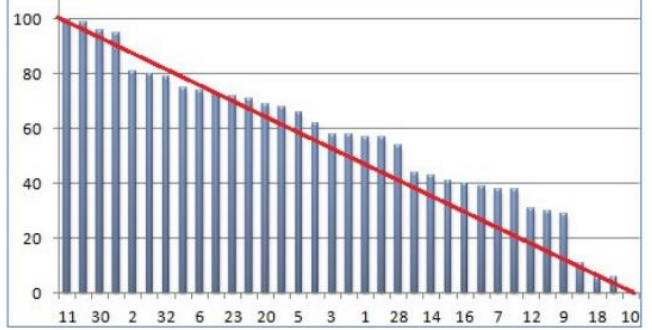

Fonte: Machado (2018).

Na Figura 1, o eixo y representa o número de horas de voo que determinada aeronave possui até a parada para manutenção programada. No eixo x temos o identificador de qual aeronave entra em manutenção. Neste exemplo, teremos a aeronave 10, entrando em manutenção, seguida pela aeronave 18, e assim sucessivamente. A linha vermelha representa a diagonal ideal.

#### 2.2 PESQUISA OPERACIONAL

#### **2.2.1 Conceitos Fundamentais**

De acordo com SOBRAPO (2018), Pesquisa Operacional é a área de conhecimento que estuda, desenvolve e aplica métodos analíticos avançados para auxiliar na tomada de melhores decisões nas mais diversas áreas de atuação humana. De acordo com Machado (2018), trata-se de uma área extremamente abrangente, utilizada para a solução de problemas complexos através de diversos métodos, como simulação, programação linear, teoria dos grafos, heurísticas e metaheurísticas.

Métodos de Pesquisa Operacional são frequentemente utilizados para resolver problemas de otimização. Estes problemas são usualmente modelados matematicamente na forma de uma função com objetivo de maximizar ou minimizar (por exemplo, maximizar o lucro da empresa), sujeita a diversas restrições (associadas, por exemplo, à disponibilidade de matérias-primas, mãode-obra etc.).

Modelos matemáticos podem ser classificados quanto à linearidade. De acordo com Silva (2018), um modelo é caracterizado como linear quando tanto sua função objetivo quanto o conjunto de restrições assumem a forma de equações de primeiro grau, ou seja, lineares. Já um modelo que possua função objetivo ou alguma de suas restrições que sejam equações de ordem diferente de um, tais como produtos de variáveis de decisão, logaritmos etc., são classificados como não lineares.

Ferramentas computacionais disponíveis no mercado, como a biblioteca *lpSolve*, utilizam métodos como o *Branch-and-Bound* (do inglês, *branch* – ramo e *bound* – limite) e o *Simplex* para a solução de modelos lineares. O *Branch-and-Bound* é baseado em um método de divisão e conquista no qual o problema original é dividido ou ramificado em subproblemas menores. Instâncias menores são resolvidas e a cada subproblema gera um limite superior (problema de maximização) ou inferior (problema de minimização) para o valor da função objetivo. Desta forma, é feita a combinação das soluções dos problemas divididos até a solução ótima do problema original. O algoritmo *Branch-and-Bound* tem como estrutura de solução uma árvore cujos nós, representam os subproblemas e os ramos, representam novas restrições.

Já o método *Simplex* é um método através do qual o conjunto de soluções possíveis para um problema linear é delimitado pelas equações que descrevem o modelo. Este método admite que se a função objetivo possui um valor ótimo, então, pelo menos uma solução ótima é um ponto extremo do conjunto das soluções viáveis.

Pode-se imaginar para o caso bidimensional (duas variáveis) que as retas no plano cartesiano referentes ao modelo, delimitam uma área com um conjunto de soluções possíveis, e que a solução ótima está em um dos vértices desta região. O método consiste em se escolher uma solução inicial em um vértice. Em seguida, todos os outros vértices são testados até que se encontre as coordenadas daquele vértice que forneçam o valor ótimo da Função Objetivo.

#### **2.2.2 Aplicação da Pesquisa Operacional na Solução do PPMP**

Uma vez que o PPMP possui variáveis binárias e contínuas, sua função objetivo e suas restrições assumem forma de equações de primeiro grau, o mesmo pode ser classificado como um modelo de Programação Linear Binária Mista (PLBM).

Apresentamos nesta seção trabalhos relacionados ao planejamento das manutenções preventivas no âmbito da FAB. O primeiro modelo criado para o problema da diagonal de manutenção de aeronaves foi proposto por Abrahão (2006). Para solução o autor propôs a utilização da meta-heurística Colônia de Formigas, inspirada no comportamento de uma colônia de formigas na busca pelo alimento.

Em seu modelo não-linear, Abrahão (2006) considerou dois níveis de manutenção diferentes, além de ter permitido a violação de determinadas restrições, como a antecipação da data de início da inspeção das aeronaves em caso de necessidade. O foco do autor foi maximizar a disponibilidade da frota, maximizar a utilização das horas disponíveis entre duas inspeções consecutivas e tornar eficiente a utilização das oficinas, não sobrecarregando com aeronaves paradas ao mesmo tempo e antecipando as inspeções para reduzir os períodos de ociosidade. Por fim, Abrahão (2006) concluiu que seu modelo demonstrou ser eficaz para resolução do problema, encontrando boas soluções em um tempo de processamento aceitável.

Outra proposta de solução ao PPMP é a de Silva (2018), que apresentou uma metodologia híbrida baseada no modelo proposto por Kozanis e Skipis (2006), associando uma meta-heurística Algoritmo Genético (AG) à uma técnica exata Programação de Metas (PM). Este trabalho abordou o problema de planejamento em um único esquadrão da FAB, com o objetivo de maximizar a disponibilidade das aeronaves, mantendo elevado o nível da prontidão operacional. O tempo computacional para se chegar a um resultado passou a ser considerado, aplicando-se pesos às violações das restrições impostas ao PPMP, quando ele excedia um limiar aceitável. Para a aplicação de pesos às restrições, foi utilizado a PM, transformando as restrições não atendidas em metas a serem cumpridas. A partir deste trabalho, foi possível realizar a programação da manutenção preventiva nas aeronaves da FAB, bem como identificar possíveis gargalos no planejamento que impossibilitam o cumprimento do esforço aéreo planejado.

Por fim, Machado (2018) abordou o problema da elaboração da diagonal de manutenção preventiva das aeronaves F-5M do 1º Grupo de Aviação de Caça (1º GAvCa). Ele desenvolveu um modelo para otimização da disponibilidade, respeitando o esforço aéreo mensal planejado, com uma tolerância superior e inferior para o mesmo. Seu modelo levava em consideração a capacidade de manutenção da linha e as condições iniciais de cada aeronave da frota. Uma das limitações de seu modelo consistia em considerar apenas manutenções preventivas. Os resultados obtidos para a diagonal de manutenção foram próximos a uma diagonal ideal.

#### 2.3 CONFIABILIDADE

A confiabilidade pode ser definida como a probabilidade de que componentes, equipamentos, produtos e sistemas executem suas funções por períodos de tempo desejados, sem falha, em condições especificas e com a confiança desejada (RELIASOFT, 2015).

A análise de dados de confiabilidade está relacionada à vida útil observada de um componente. O tempo até a falha é chamado dado de vida. Estes dados podem ser medidos em horas, milhas, ciclos até a falha, ciclos de estresse ou qualquer outra métrica para a vida útil (RELIASOFT, 2015).

Modelos matemáticos que descrevem a confiabilidade podem ser obtidos de quatro funções de probabilidade básicas: a Confiabilidade, a Distribuição Cumulativa, a Densidade de Probabilidade e a Taxa de Falha. Cada uma dessas funções, pode ser obtida a partir dos dados de vida do componente, e pode ser usada para obter todas as demais. Neste trabalho apresentamos a confiabilidade como uma função da taxa de falha. A Equação 1, exprime esta relação.

$$
R(t) = e^{-\int_0^t \lambda(t)dt} \tag{1}
$$

Onde R(t) é a função confiabilidade, t é o tempo de operação, e λ(t) é a taxa de falha. Ao considerarmos a taxa de falha constante, a Equação 1 se reduz a:

$$
R(t) = e^{-\lambda t} \tag{2}
$$

Portanto, a confiabilidade de um item com taxa de falha constante é dada por uma exponencial. Falhas devido a causas totalmente aleatórias seguirão esta distribuição. Definindo-se o MTBF (*Mean Time Between Failure*) como o valor esperado para a função Densidade de Probabilidade de falha, obtemos para o caso da taxa de falha constante que:

$$
MTBF = \frac{1}{\lambda} \tag{3}
$$

Ou seja, como a taxa de falha é dada pela divisão do número de falhas pelo somatório dos tempos até a falha, o MTBF pode ser calculado pela relação inversa. Substituindo o valor da taxa de falha da Equação 3, na Equação 2, temos que  $e^{-\lambda t} = e^{-t/MTBF}$ .

### 2.4 LINGUAGEM DE PROGRAMAÇÃO R

A linguagem e ambiente de programação R é uma linguagem simples e eficaz para computação estatística e gráficos. Fornece uma grande variedade de ferramentas estatísticas (RPROJECT, 2021) e está disponível como Software Livre nos termos da Licença Pública Geral GNU em código aberto, ou seja, permite aos usuários adicionar funcionalidades definindo novas funções. Seus códigos funcionam em uma grande variedade de plataformas UNIX e sistemas similares, *Windows* e *MacOS*.

O ambiente de programação permite a instalação de um conjunto integrado de pacotes de software para manipulação de dados. Entre suas principais funcionalidades podemos destacar a manipulação eficaz e armazenamento de dados, conjunto de operadores para cálculos em matrizes, ferramentas para análise de dados com representações gráficas, cláusulas condicionais, loops, funções recursivas definidas pelo usuário, e funções de entrada e saída.

Para tarefas computacionalmente intensivas, linguagens de mais alto desempenho como C, C++ e Fortran podem ser vinculados e chamados em tempo de execução. Os usuários avançados podem escrever código C para manipular objetos da linguagem diretamente.

O ambiente de R permite o uso de diversas técnicas estatísticas, e pode ser facilmente estendido através da instalação de novos pacotes disponíveis na rede *CRAN* (*Comprehensive R Archive Network*) cobrindo uma ampla gama de estatísticas modernas (CRAN, 2021).

### **3 MATERIAL E MÉTODO**

#### 3.1 METODOLOGIA

De acordo com Scanfone e Vasques (2018) este trabalho pode ser classificado, quanto à finalidade e aos objetivos, como uma pesquisa aplicada causal, com procedimentos baseados em pesquisa experimental, de natureza quantitativa e realizada em laboratório.

A pesquisa bibliográfica permitiu o embasamento teórico e conceitual da Pesquisa Operacional aplicada à Manutenção. Através desta pesquisa foi possível a compreensão do problema de programação linear a ser resolvido assim como a elaboração do modelo matemático inicial proposto por Machado (2018). Esta pesquisa permitiu ainda a compreensão e utilização do método utilizado por Machado (2018) descrito na Figura 2 para implementação do sistema, assim como a definição pela utilização do ambiente computacional R, conforme proposto por Silva (2018).

A Figura 2 ilustra o método utilizado neste trabalho. A partir da definição do problema em um sistema real, construímos um modelo matemático representativo daquele sistema. Ao implementarmos e solucionarmos aquele modelo em ambiente computacional, avaliamos o atendimento a requisitos para a validação. Após validado o sistema, os dados gerados são convertidos em resultados úteis para uma avaliação final.

Figura 2 – Diagrama de descrição do método utilizado.

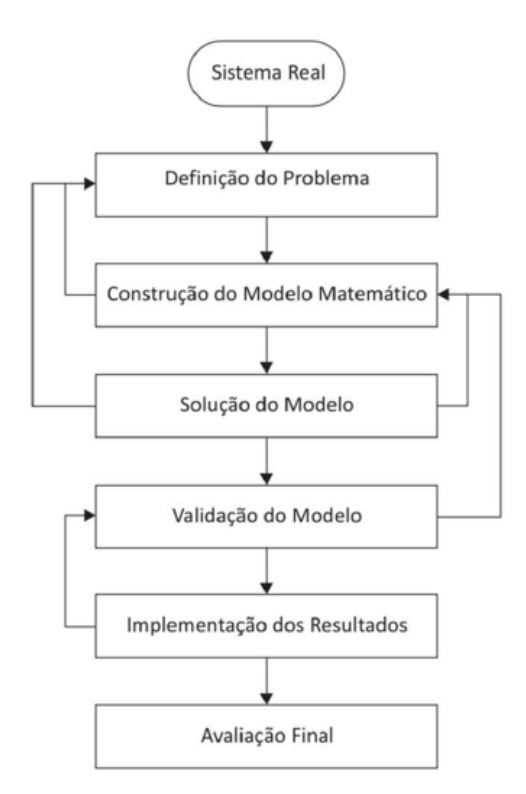

Fonte: Adaptado de Belfiori e Fávero (2013, p. 6).

Apresentamos a seguir cada um dos elementos deste diagrama. O sistema real é o ambiente de planejamento da manutenção em esquadrões de aviação militar. O problema é definido pela questão: "Como gerar uma diagonal de manutenção que otimize a disponibilidade de aeronaves, dadas algumas restrições?".

O modelo matemático é composto pelas equações que descrevem a função objetivo que se deseja otimizar, e as restrições que são impostas no sistema. Este modelo é apresentado na seção 3.2. Esta etapa pode alterar a definição do problema. O modelo é implementado em ambiente computacional através da linguagem R. A solução do modelo será dada pelos valores das variáveis de decisão definidas no modelo matemático. Esta etapa pode alterar o modelo proposto ou a definição do problema. Esta implementação, tais como as variáveis de decisão que determinam se uma aeronave está disponível são apresentadas na seção 3.2.

A validação do modelo é feita pela avaliação do atendimento a requisitos. Esta etapa pode alterar o modelo proposto. Os resultados são obtidos através das variáveis de decisão geradas pela solução do modelo matemático. Esta etapa pode influenciar na validação do modelo.

### 3.2 MODELO MATEMÁTICO

A seguir descrevemos o Modelo Matemático sugerido, conforme a etapa de Construção do Modelo Matemático proposta na Metodologia descrita na Figura 2.

Este modelo foi inspirado no modelo proposto por Machado (2018), o qual sugeriu um modelo de programação linear inteira binária (PLIB) com o objetivo de maximizar a disponibilidade das aeronaves do 1º GAvCa através do planejamento da diagonal de manutenção, respeitando o esforço aéreo mensal planejado. Este modelo é representado pelas equações 1 a 15.

Para atender ao objetivo proposto neste trabalho e uma maior aproximação da realidade, foram adicionados dados de entrada, variáveis de decisão e restrições que modelam as manutenções corretivas. O novo Modelo Matemático é apresentado a seguir destacando-se estes itens no modelo original das adições necessárias para o modelo proposto. O componente em que a manutenção é necessária é denotado por *item\_manut*.

Os dados de entrada são dados por:

Tabela 1: Dados de entrada do modelo matemático.

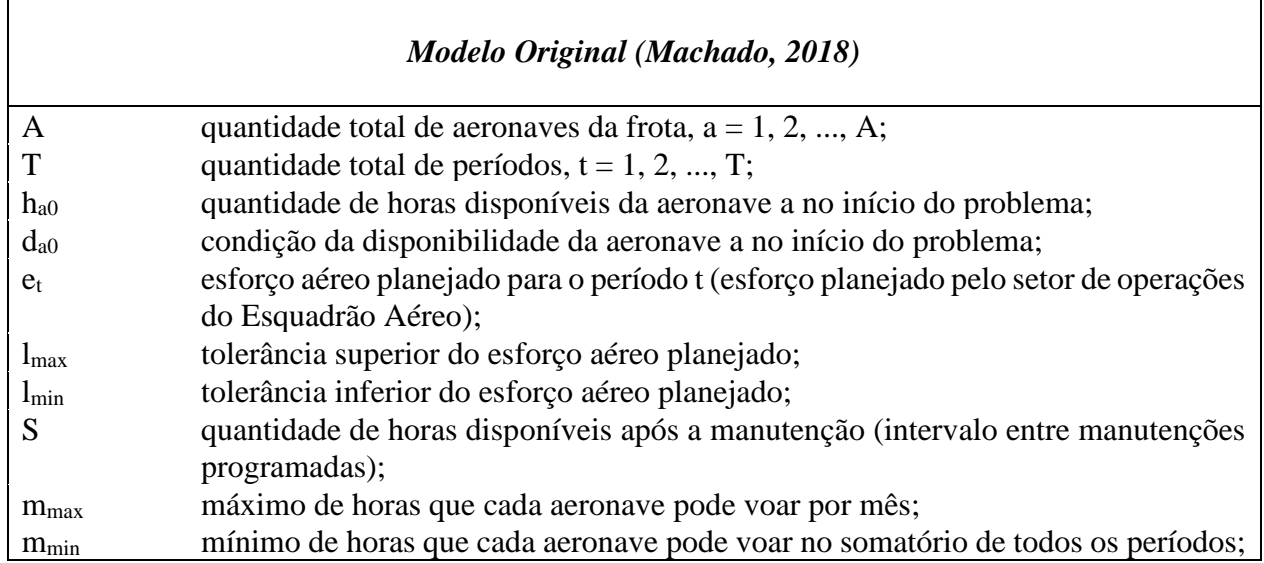

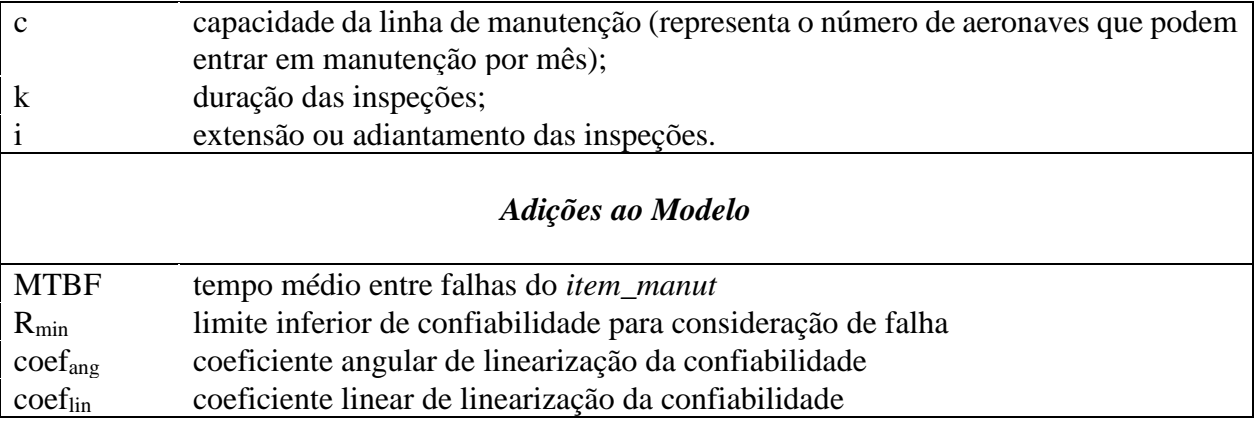

Fonte: O próprio autor (2021).

As variáveis de decisão são dadas por:

Tabela 2: Variáveis de decisão do modelo matemático.

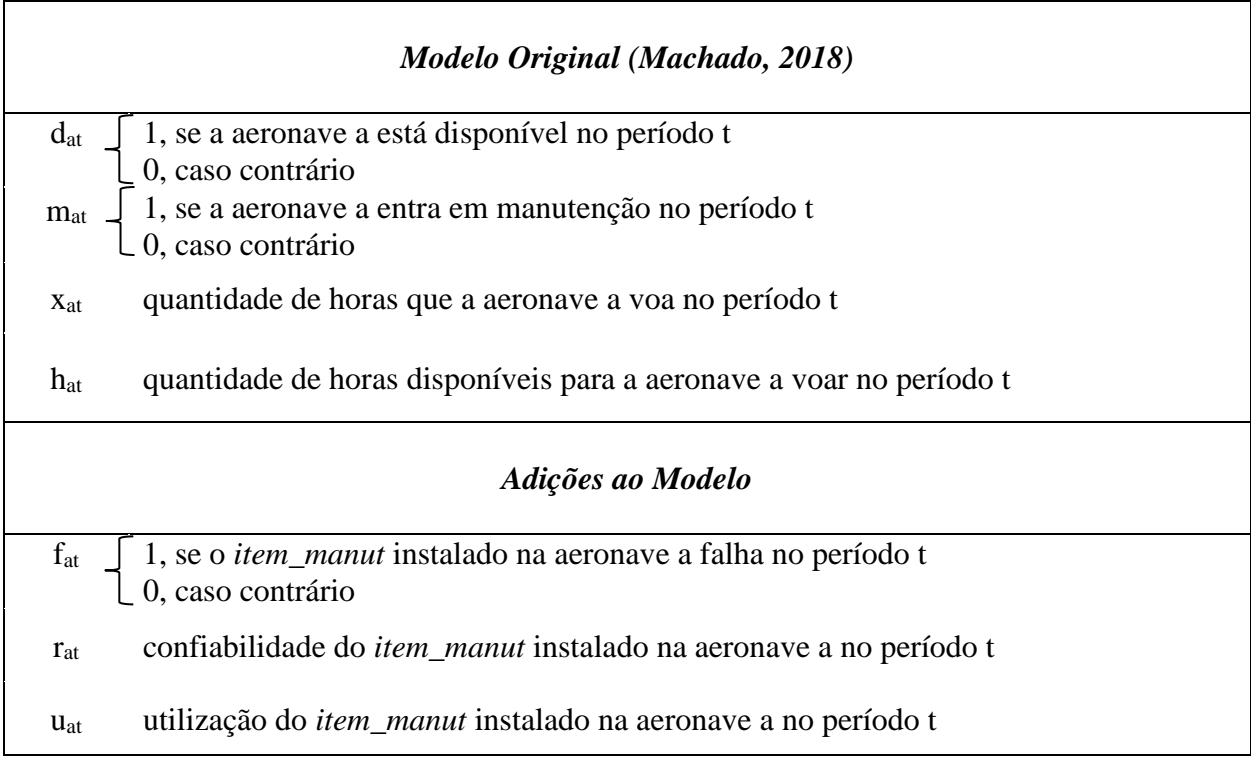

Fonte: O próprio autor (2021).

A Função Objetivo, não alterada do modelo original, é dada por:

$$
Max Z = \sum_{a=1}^{A} \sum_{t=1}^{T} d_{at} \tag{4}
$$

As restrições são dadas por:

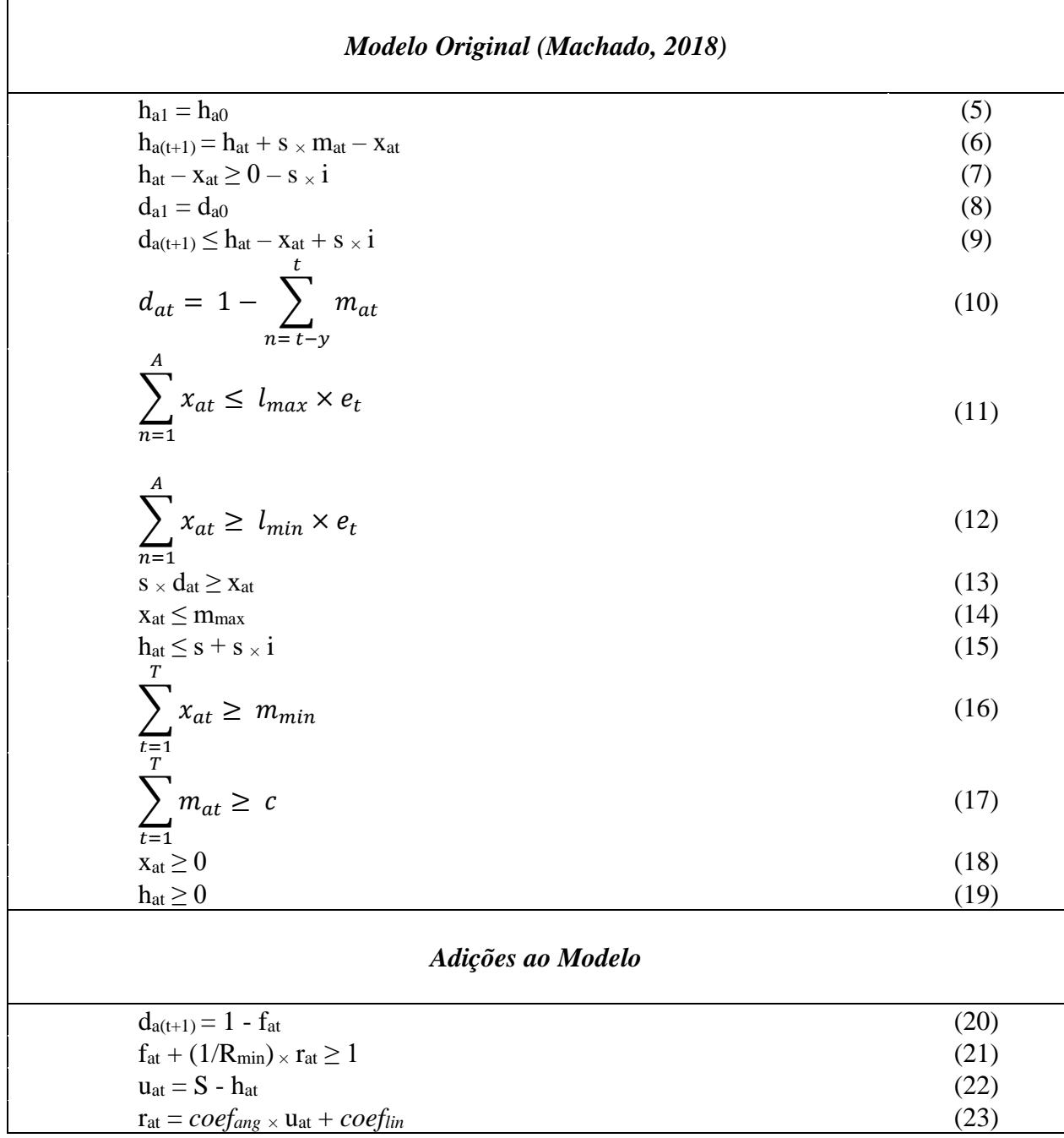

Tabela 3: Restrições do modelo matemático.

Fonte: O próprio autor (2021).

A descrição das restrições dadas pelas Equações 5 a 19, pode ser obtida de Machado (2018). A restrição 20, faz com que uma aeronave se torne indisponível no período posterior à ocorrência de uma falha em *item\_manut*. A restrição 21 estabelece um limite inferior para a confiabilidade do *item\_manut.* Se esta confiabilidade assume um valor inferior a R<sub>min</sub>, o valor de f<sub>at</sub> é forçado para 1. Esta técnica é chamada *Big M*.

A restrição 22 apenas cria uma variável de decisão auxiliar para o cálculo da confiabilidade. Esta variável é a utilização do *item\_manut.* e seu valor é dado pela diferença entre o intervalo entre manutenções programadas e a quantidade de horas disponíveis para a aeronave voar no período.

Por fim, a restrição 23, define o cálculo para a confiabilidade do *item\_manut* por meio de uma equação de 1º grau*.* Uma vez que, conforme mencionado na seção 2.3, a função confiabilidade de um item com taxa de falha constante, é dada por uma função exponencial, e o comando *lp* da biblioteca *lpSolve*, apenas resolve modelos com equações lineares, houve a necessidade de emprego de uma técnica de linearização da confiabilidade que será descrita a seguir.

### 3.3 LINEARIZAÇÃO DA CONFIABILIDADE

Através e amostras de dados de falha, é possível se obter, por meio de programas computacionais que implementam métodos como mínimos quadrados e níveis de aderência, a melhor reta que se ajusta a um conjunto de pontos. Neste trabalho, porém, a confiabilidade, dividindo-se sua curva exponencial pelo mesmo número de períodos considerados no trabalho de Machado (2018).

Um dos desafios deste trabalho é a inserção de uma função exponencial em um modelo linear capaz de ser resolvido pela *lpSolve*. A curva exponencial é decomposta em 6 (seis) intervalos de horas de voo, sendo que, em cada intervalo, a confiabilidade é dada por uma função linear de coeficiente angular *coefang* e coeficiente linear *coeflin.* O valor definido para o intervalo é dado pela razão entre o tempo até a falha e o MTBF do *item\_manut*, e a faixa total vai de 0 até 1,5 vezes este MTBF, com intervalos de 0,25 deste valor. A linha azul mostra os valores linearizados. Os pontos em vermelho mostram a exponencial real.

Os coeficientes das retas são calculados em tempo de execução para o valor de MTBF de entrada, obtido da consulta ao banco de dados do SILOMS, que armazena os dados de falha do *item\_manut*. Estes valores serão inseridos no modelo conforme coeficientes da restrição 20. Os pontos utilizados são dados na forma *Pn(un, Rn)*, onde *P<sup>n</sup>* é o ponto, *R<sup>n</sup>* é a confiabilidade naquele ponto, e *u<sup>n</sup>* é a quantidade de horas voadas. Estes pontos são:

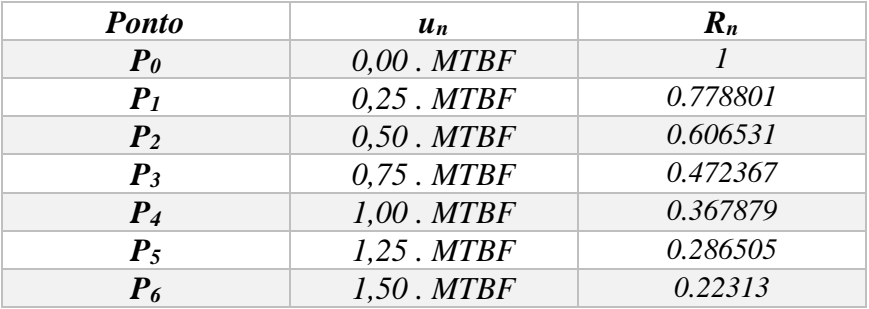

Tabela 4: Pontos de linearização da confiabilidade

Desta forma os valores dos coeficientes de linearização *coef\_ang* e *coef\_lin* da reta *n*, são dados pelas seguintes relações:

$$
coef_{ang} = \frac{R_n - R_{n-1}}{u_n - u_{n-1}}
$$
 (21)

$$
coeff_{lin} = R_n - coef_{ang}.u_n \tag{22}
$$

#### 3.4 IMPLEMENTAÇÃO EM LINGUAGEM R

Para a etapa de Solução do Modelo na metodologia proposta na Figura 2, implementamos o mesmo na linguagem de programação R. Tomando-se como base a implementação descrita em Silva (2018), foi utilizada a biblioteca *lpSolve*, versão 5.6.15, de 24 de janeiro de 2020. O ambiente computacional é rodado em um computador com processador Intel Core I-5-8500 com CPU de 3.00 GHz, 8 GB de RAM 64 bits, em Sistema Operacional Windows 10.

A função *lp* do pacote *lpsolve* procura a solução de modelos de programação linear por meio do método *simplex* revisado e *branch and bound* (*B&B*) para inteiros, a depender das características das variáveis de decisão do problema. O comando *lp* da biblioteca *lpSolve* possui o seguinte formato:

### *lp([direção ("min" ou "máx")], [função objetivo], [restrições], [sinais], [RHS], [faixa de índices das variáveis binárias])*

Conforme o formato anterior, a referida função possui como argumentos essencialmente: a direção da otimização (minimização "*min*" ou maximização "*max*"), o vetor dos coeficientes da função objetivo, a matriz dos coeficientes das restrições, o vetor de desigualdades correspondentes a cada restrição e o vetor dos valores situados ao lado direito de cada desigualdade (*right hand side - RHS*). Por fim, por se tratar-se de um modelo linear binário misto, é requerido um argumento que identifica a faixa de variáveis de decisão binárias. Uma vez que o objetivo é a maximização da disponibilidade, a direção adotada é a maximização. Portanto o comando lp foi utilizado para resolver o seguinte problema em sua forma matricial.

$$
Max f(x) = D * V \tag{21}
$$

o que representa a Função Objetivo dada pela Equação 1. Sujeito a:

$$
B * V \left( \langle \, , \, \rangle, \, = \right) C \tag{22}
$$

onde:

D são os coeficientes  $\begin{bmatrix} d_1 & d_2 & \dots & d_M \end{bmatrix}$  do vetor de variáveis de decisão, sendo d<sub>1</sub>, ..., d<sub>AT</sub> = 1 e d<sub>AT+1</sub>, ..., d<sub>M</sub> = 0, uma vez que a função objetivo se aplica à maximização da disponibilidade, na primeira posição do arranjo de variáveis de decisão;

B é a matrix dos coeficientes 
$$
\begin{bmatrix} b_{11} & b_{12} & \dots & b_{1M} \\ b_{21} & b_{22} & \dots & b_{2M} \\ \vdots & \vdots & \vdots & \vdots \\ b_{L1} & b_{L2} & \dots & b_{LM} \end{bmatrix}
$$
das restrições dados pelas equações 5 a

23;

 $C$  é o vetor RHS  $\vert$  $c<sub>1</sub>$  $c<sub>2</sub>$ ⋮  $c_L$ ]do lado direito das restrições dadas pelas equações 5 a 23;

V é o vetor de variáveis de decisão |  $v_1$  $v<sub>2</sub>$ ⋮  $v_M$  $\vert$ , com v<sub>m</sub>  $\geq$  0;

M é o número de variáveis de decisão; e L é o número de restrições.

O vetor de variáveis de decisão foi organizado de forma a colocar as variáveis de decisão binárias nas primeiras posições do vetor, seguidas pelas variáveis de demais tipos. Desta forma a faixa de índices das variáveis binárias utilizada no comando *lp* foi 1 a 3AT, uma vez que AxT é a dimensão dos vetores de todas as variáveis de decisão e apenas as variáveis *d, m* e *f* são binárias. Portanto o vetor de variáveis de decisão possui o arranjo  $[d \; m \; f \; x \; h \; r \; u]^T$ .

Observa-se ainda, que a quantidade de variáveis de decisão é dada por M = 7AT e que a quantidade total de restrições é dada por  $L = 15AT + 3N + 3T$ .

Dada uma restrição b<sub>at</sub> da matriz de restrições B, com um termo  $c \times v_{a(t + tempo)}$ , onde

*c = coeficiente para o termo na restrição, v = variável de decisão, a = índice da aeronave, t = índice do período, offset\_v = posição da variável dentro do vetor de variáveis de decisão, tempo = deslocamento de tempo (0 ou 1),*

o comando em pseudolinguagem para inserção deste termo na matriz de coeficientes B é dado por:

*Para (todo a de 1 até A) Para (todo t de 1 até T - tempo)*  $b[(a-1) \times T + t, \text{ offset}_{V} + (a-1) \times T + t + \text{tempo}] = c$ 

Como exemplo considere a restrição 6, onde a variável h ocupa a quinta posição dentro do vetor de variáveis de decisão. O comando para inserção do termo 1*×* ha(t+1), é dado por:

*Para (todo i de 1 até A) Para (todo j de 1 até T - 1)*  $b[(i-1) \times T + j, 4 \times A \times T + (i-1) \times T + j + 1] = 1$ 

### 3.4 INTEGRAÇÃO COM O SILOMS

O SILOMS é um Sistema do tipo ERP (*Enterprise Resources Planning*), que engloba funcionalidades de MRP II (*Management Resources Planning*), com banco de dados centralizado,

concebido para gerência de atividades da logística do Comando da Aeronáutica, integrando a cadeia de suprimentos. O SILOMS propicia, por meio de suas funções, o planejamento e o controle das Atividades Logísticas, em todos os seus níveis, incluindo: equipamentos, recursos humanos, recursos materiais, fornecedores e distribuidores.

Atualmente ele é desenvolvido na linguagem de programação Java. O desenvolvimento de soluções para modelos matemáticos de programação linear por meio desta linguagem consiste em uma tarefa de maior complexidade do que o desenvolvimento em linguagens apropriadas como a linguagem R. Portanto, faz-se necessária uma ferramenta para integração entre o ambiente de desenvolvimento em Java com o ambiente R.

Neste trabalho foi utilizada a plataforma de desenvolvimento o *Eclipse* para programação em Java e o *RStudio* para programação em R. Para integração de Java com R, foi utilizada a biblioteca JRI (*Java/R Interface*). JRI é uma interface Java / R, que permite executar programas em R dentro de aplicativos Java. Basicamente, o programa carrega uma biblioteca dinâmica que fornece uma funcionalidade de API (*Application Program Interface*) para R. Para integração com o Banco do SILOMS, foi utilizado a API JDBC (*Java Database Connectivity*). A arquitetura do sistema integrado é mostrada na Figura 3.

Figura 3 – Arquitetura do Sistema Integrado.

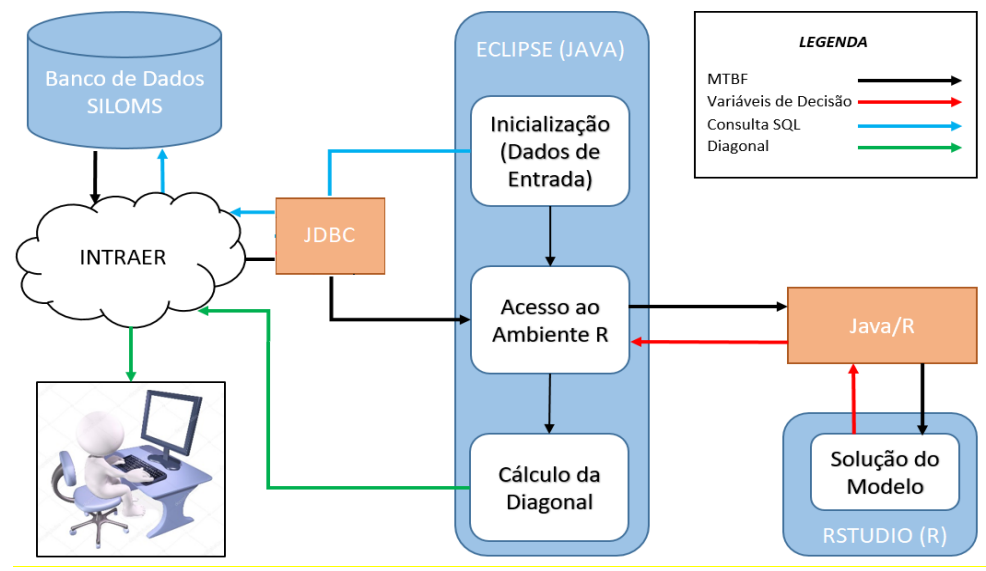

Fonte: O próprio autor (2021).

Conforme mostrado na Figura 3, o usuário do sistema de gerenciamento logístico (e.g. SILOMS), executa o programa de cálculo da diagonal de manutenção ótima localmente. Neste programa, a rotina de inicialização dos dados de entrada para o modelo, acessa o banco de dados via consulta SQL ao servidor do SILOMS via rede *Intraer*, extraindo os registros de defeito para o cálculo do MTBF do item de interesse (e.g. *item\_manut*).

Este MTBF é então repassado pela rotina de Acesso ao Ambiente R, via interface Java/R, para o programa em ambiente R. Este por sua vez, resolve o modelo linear e retorna também via interface Java/R, os valores das variáveis de decisão, como a disponibilidade e as horas de voo restantes por aeronave em cada período, para o programa em Java. Por fim, de posse destes dados, o programa elabora a diagonal de manutenção ótima.

# **4 RESULTADOS E ANÁLISES**

# 4.1 TESTES DE INTEGRAÇÃO

Os testes realizados indicam a correta integração entre os diferentes blocos do sistema ilustrado na Figura 3. A Figura 4 ilustra o Console de execução do sistema. O PN selecionado para consulta foi o da Aeronave G-19. Para fins de ilustração, a maior parte dos registros foram omitidos.

Observa-se a correta consulta ao banco de dados do SILOMS Treinamento, o cálculo do MTBF com base no intervalo de tempo selecionado para a consulta, a criação da interface com o ambiente R e o cálculo da disponibilidade ótima.

Figura 4 – Execução do programa, com a consulta ao Banco de Dados do SILOMS, criação da interface R, e resultados obtidos.

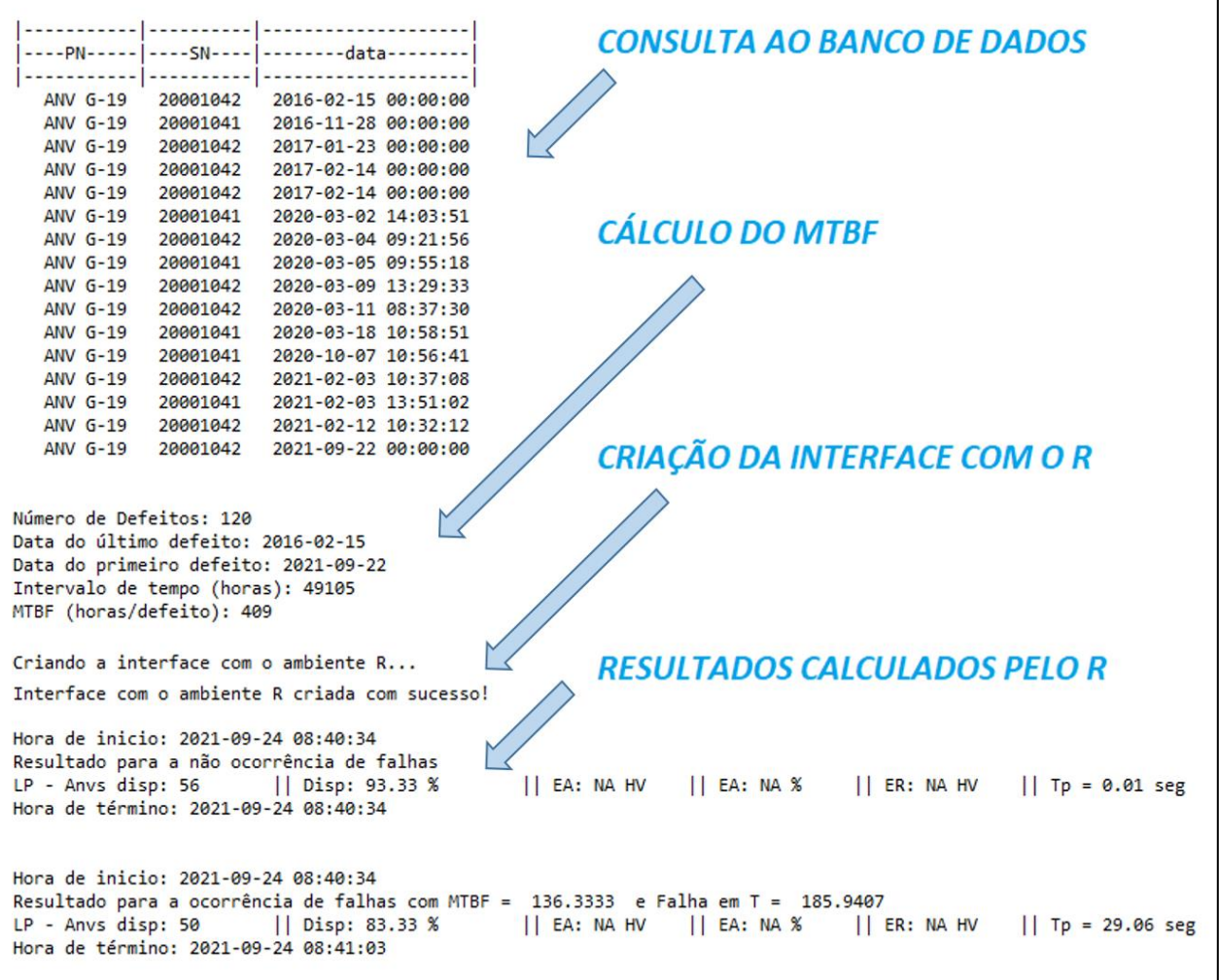

Fonte: O próprio autor (2021).

# 4.2 VALIDAÇÃO DO MODELO

Definindo-se como requisitos, o atendimento às restrições dadas pelas Equações 5 a 23, e a obtenção de resultados semelhantes aos de Machado para o caso em que não há falhas, passamos à validação do modelo matemático conforme etapa do diagrama da Figura 2. Primeiramente, verificou-se que não houve nenhuma violação a qualquer uma das restrições. A Figura 5 ilustra o atendimento às restrições 20 a 23, ou seja, uma aeronave se torna indisponível no período logo após a confiabilidade atingir seu limiar. Esta por sua vez é corretamente calculada pelo método de linearização proposto. No teste realizado o tempo até a falha é igual ao MTBF, ou seja, a aeronave se torna indisponível se a confiabilidade ficar abaixo de 0,367. As condições iniciais de horas de voo de cada aeronave no teste foram as mesmas definidas por Machado (2018).

Figura 5: Limiar de confiabilidade para a ocorrência de falhas. Aeronave indisponível no período posterior à ultrapassagem do limiar.

| <b>DISPONIBILIDADE</b> |                  |                  |                  |                  |                  | <b>CONFIABILIDADE</b> |                  |                  |       |                  |                  |                  |                  |
|------------------------|------------------|------------------|------------------|------------------|------------------|-----------------------|------------------|------------------|-------|------------------|------------------|------------------|------------------|
| <b>ANV\PERÍODO</b>     | MÊS <sub>1</sub> | MÊS <sub>2</sub> | MÊS <sub>3</sub> | MÊS <sub>4</sub> | MÊS <sub>5</sub> | $M\hat{E}S6$          | ANV\PERÍODO      | MÊS <sub>1</sub> | MÊS 2 | MÊS <sub>3</sub> | MÊS <sub>4</sub> | MÊS <sub>5</sub> | MÊS <sub>6</sub> |
| ANV <sub>1</sub>       |                  |                  |                  |                  |                  |                       | ANV <sub>1</sub> | 0.951            | 0.951 | 0.951            | 0.875            | 0.875            | 0.875            |
| ANV <sub>2</sub>       |                  |                  |                  |                  |                  |                       | ANV <sub>2</sub> | 0.644            | 0.644 | 0.602            | 0.560            | 0.518            | 0.518            |
| ANV <sub>3</sub>       |                  |                  |                  |                  |                  |                       | ANV <sub>3</sub> | 0.403            | 0.403 | 0.395            | 0.378            | 0.369            | 0.369            |
| ANV <sub>4</sub>       |                  | $\overline{0}$   |                  |                  |                  | $\overline{0}$        | ANV <sub>4</sub> | 0.352            | 0.603 | 0.603            | 0.603            | 0.005            | 0.821            |
| ANV <sub>5</sub>       |                  | $\overline{0}$   | $\overline{0}$   |                  |                  |                       | ANV <sub>5</sub> | 0.350            | 0.350 | 0.603            | 0.603            | 0.603            | 0.882            |
| ANV <sub>6</sub>       | 0                | $\overline{0}$   | $\overline{0}$   | $\overline{0}$   |                  |                       | ANV <sub>6</sub> | 0.350            | 0.262 | 0.262            | 0.875            | 0.875            | 0.821            |
| ANV <sub>7</sub>       |                  |                  |                  |                  |                  |                       | ANV <sub>7</sub> | 0.676            | 0.634 | 0.592            | 0.551            | 0.509            | 0.465            |
| ANV <sub>8</sub>       |                  | $\overline{0}$   | $\mathbf{0}$     | $\overline{0}$   | $\Omega$         |                       | ANV <sub>8</sub> | 0.363            | 0.350 | 0.350            | 0.262            | 0.875            | 0.875            |
| ANV <sub>9</sub>       |                  |                  |                  |                  |                  |                       | ANV <sub>9</sub> | 0.825            | 0.771 | 0.705            | 0.663            | 0.622            | 0.533            |
| <b>ANV 10</b>          |                  |                  |                  |                  |                  |                       | <b>ANV 10</b>    | 0.586            | 0.513 | 0.481            | 0.412            | 0.387            | 0.363            |

Fonte: O próprio autor (2021).

Em seguida compararam-se os resultados obtidos com os resultados obtidos por Machado (2018). A Tabela 5 ilustra os resultados obtidos por Machado (2018) e os resultados obtidos pelo sistema proposto na ausência de defeitos, para diferentes cenários. Observa-se que os resultados são semelhantes.

| <b>CENÁRIO</b>            | MACHADO (2018) | <b>SISTEMA PROPOSTO</b> |
|---------------------------|----------------|-------------------------|
| 1 (1=00%, L=00%)          | 93%            | 93%                     |
| 2 ( $I=00\%$ , $L=10\%$ ) | 93%            | 93%                     |
| $3(1=10\%, L=00\%)$       | 98%            | 98%                     |
| 4 ( $I=10\%$ , $L=10\%$ ) | 98%            | 98%                     |

Tabela 5: Comparação com os resultados obtidos por Machado

### 4.3 COMPORTAMENTO DA DISPONIBILIDADE

Pelo modelo adotado, observa-se que a disponibilidade obtida é função do limiar de confiabilidade que caracteriza uma falha e do tempo até a falha. Portanto, o objetivo deste teste é avaliar o efeito destes fatores na disponibilidade ótima. Primeiramente variou-se os valores do MTBF de 0,75% até 1,25% valor original (300 FH). Em seguida, variou-se os valores de tempo até a falha de 0,5 até 1,5 do valor do MTBF, em passos de 0,1 MTBF. Por fim, foram medidos os valores da disponibilidade. A Tabela 6 sumariza os resultados obtidos para a disponibilidade (Z/A).

Para cada valor de MTBF/S (linhas na Tabela 6), plotamos o gráfico da disponibilidade em função do tempo até a falha. Os resultados são mostrados na Figura 6.

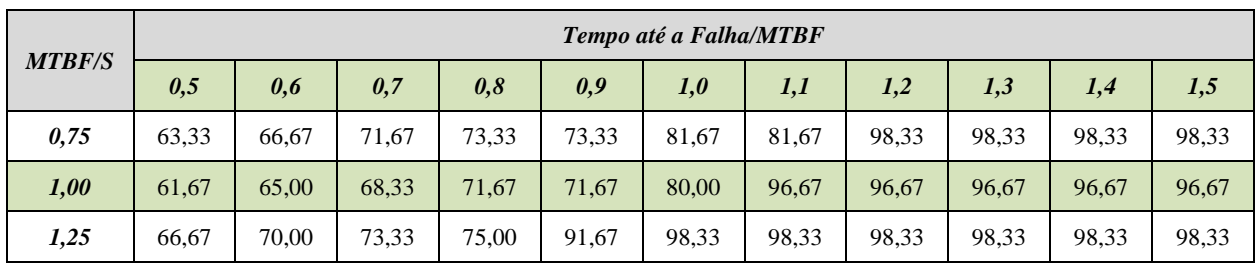

Tabela 6: Disponibilidade Para Diferentes Combinações de S, MTBF, e tempo até a falha

Figura 6: Comportamento da Disponibilidade em função do Tempo até a Falha para diferentes combinações de S e MTBF.

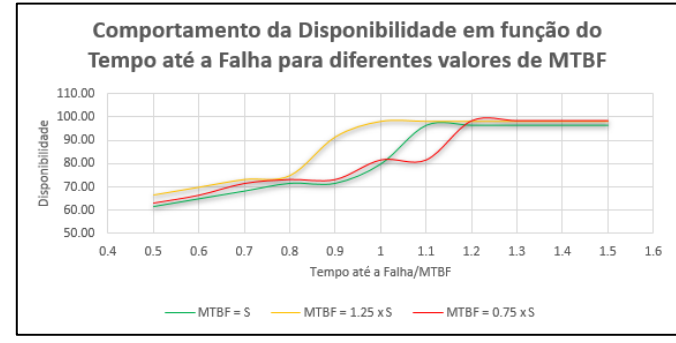

Fonte: O próprio autor (2021).

A análise da Figura 6 e da Tabela 6, permite observar que para maiores valores de MTBF em relação a S, os valores máximos de disponibilidade são atingidos para menores tempos até a falha. O maior valor de disponibilidade (98,33%) foi obtido para o caso em que o valor do MTBF é igual a 1,25 vezes o valor do tempo entre inspeções. Observa-se ainda que valores próximos a este ótimo (96,67%) podem ser obtidos para o caso em que o MTBF é igual ao tempo entre inspeções com um tempo até a falha 1,1 vez maior.

Entre os testes realizados, observa-se a evolução do cenário tratado por Machado (2018) para a aeronave F-5 em que o intervalo entre inspeções é 300 FH. O modelo proposto foi testado fazendo-se o MTBF e o Tempo até a Falha iguais ao tempo entre inspeções programadas. Comparando-se os resultados obtidos com os resultados obtidos por Machado (2018), observa-se uma redução na disponibilidade de 98% para 80%, ou seja, 11 aeronaves indisponíveis a mais.

Observa-se ainda pela distância entre as linhas verdes e amarela, quando o tempo até a falha  $\acute{\text{e}}$  igual ao MTBF (eixo x = 1) na Figura 6, que ganhos de 25% no MTBF de itens podem elevar em cerca de 25% a disponibilidade em diagonais de manutenção. Ou seja, conforme esperado, mesmo que um item mais confiável, falhe no MTBF, a disponibilidade em sua diagonal será maior.

### 4.4 DIAGONAL OBTIDA

De posse dos valores da Tabela 6, selecionaram-se os valores de S, MTBF e de Tempo até a Falha que permitiram os maiores valores de disponibilidade. Os resultados para a Diagonal de Manutenção são mostrados na Tabela 7. A partir destes valores, foram plotados os histogramas

com os valores de horas disponíveis até a parada para manutenção. Estes histogramas são mostrados na Figura 7. Observam-se diagonais de manutenção pouco balanceadas após o processamento.

| $S = 300$ , MTBF = 300 E TEMPO ATÉ A FALHA = 330 |                  |       |                  |                  |                  |                  |                  |       |        |  |
|--------------------------------------------------|------------------|-------|------------------|------------------|------------------|------------------|------------------|-------|--------|--|
| 270                                              | 270              | 242   | 218              | 207              | 193              | 182              | 138              | 71    |        |  |
| anv <sub>1</sub>                                 | anv <sub>3</sub> | any 8 | anv <sub>4</sub> | anv <sub>6</sub> | anv <sub>5</sub> | anv <sub>2</sub> | any 9            | any 7 | anv10  |  |
| $S = 300$ , MTBF = 375 E TEMPO ATÉ A FALHA = 375 |                  |       |                  |                  |                  |                  |                  |       |        |  |
| 270                                              | 270              | 270   | 242              | 240              | 237              | 107              | 73               | 52    | 37     |  |
| anv <sub>3</sub>                                 | any 6            | any 4 | any 5            | any 8            | anv <sub>1</sub> | any 9            | any 2            | any 7 | any 10 |  |
| $S = 300$ , MTBF = 225 E TEMPO ATÉ A FALHA = 270 |                  |       |                  |                  |                  |                  |                  |       |        |  |
| 270                                              | 270              | 270   | 240              | 237              | 182              | 177              | 114              | 41    | -3     |  |
| anv <sub>1</sub>                                 | anv <sub>6</sub> | any 4 | anv <sub>5</sub> | any 8            | anv <sub>1</sub> | any 9            | anv <sub>2</sub> | any 7 | any 10 |  |

Tabela 7: valores de tempo até a falha obtidos

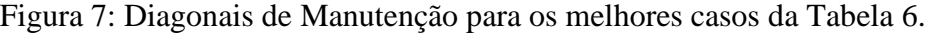

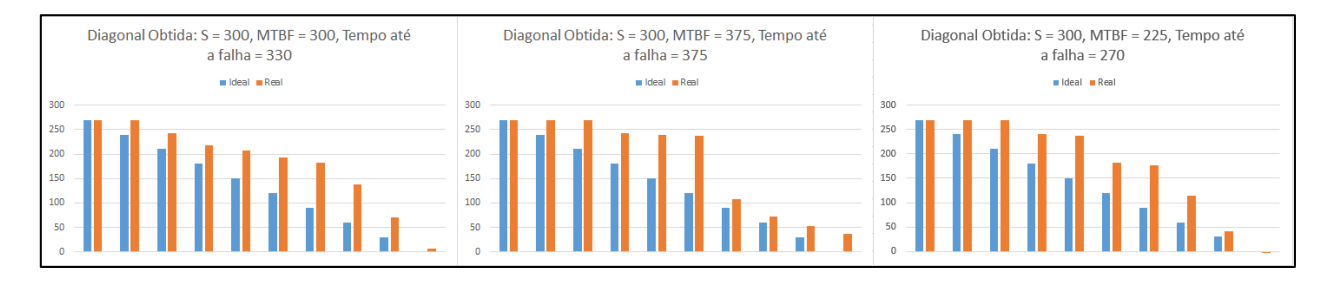

Fonte: O próprio autor (2021).

# 4.5 DISPONIBILIDADE PARA PROJETOS FAB

Para diversos projetos da FAB foram definidos o PN para consulta ao Banco do SILOMS treinamento e o período para consulta. O critério de escolha foi o valor de tempo entre inspeções, de forma que diferentes valores deste parâmetro fossem testados. A consulta foi efetuada para os últimos três anos para todos os projetos. O MTBF real do projeto é calculado pela razão entre o tempo total voado (Esforço Anual x Tempo em Anos) e número de falhas. Os resultados são mostrados na Tabela 8.

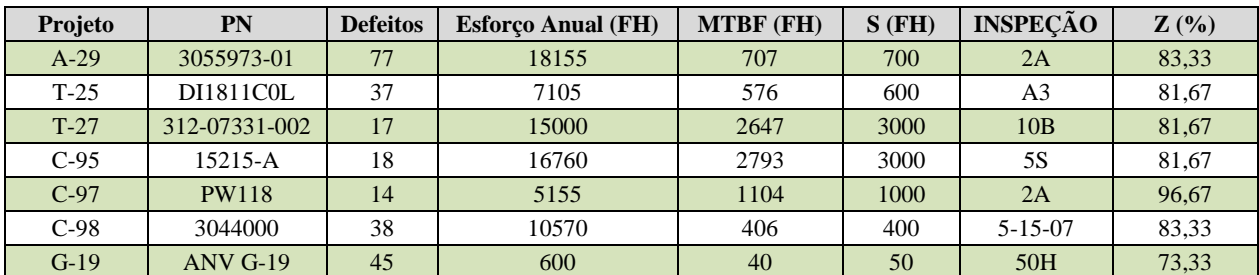

Tabela 8: resultados para dados reais de projetos da FAB

Observa-se pela análise da Tabela 8, que os projetos em que o MTBF é pouco menor ou próximo ao intervalo entre inspeções, o valor da disponibilidade fica na faixa de 80%. Para o caso do motor da aeronave C-97, PN PW118, em que o MTBF é um pouco maior, a disponibilidade (96,67%) é quase igual à máxima obtida para diagonais sem falha (98,33%). Já para o caso da aeronave G-19 em que o MTBF é bem menor, do que o intervalo entre inspeções, a disponibilidade é um pouco mais afetada, atingindo o valor de 73,33%.

# **5 LIMITAÇÕES DO TRABALHO**

Por meio deste trabalho várias limitações listadas por Machado (2018) foram resolvidas, como, por exemplo, o fato daquele desconsiderar manutenções corretivas, e a limitação a intervalos entre inspeções de 300 FH. Os atrasos logísticos, como falta de suprimento ou mão de obra, também não foram considerados no modelo. Ainda assim, várias outras limitações são observadas.

O MTBF do item e o intervalo entre inspeções devem ser da mesma ordem de grandeza. Se o MTBF for muito menor, o solver não converge para uma solução ótima, resultando como saída em 0% de disponibilidade. Desta forma, valores mínimos de 60% de disponibilidade foram encontrados para valores de tempo até a falha iguais à metade do MTBF (vide Tabela 6).

Outra limitação reside no fato de que a confiabilidade calculada por meio da Equação 2 é válida para itens com taxa de falha constante, como é o caso de equipamentos eletrônicos. Porém, a taxa de falha de itens que sofrem desgaste possui comportamento crescente, e, portanto, a premissa adotada não é válida.

O modelo criado pode ser utilizado para qualquer projeto e para qualquer valor de intervalo entre inspeções e MTBF. Porém, se limitam a esquadrões de 10 aeronaves para um planejamento de seis meses. Para aumentar o número de aeronaves, de forma a refletir a realidade de esquadrões aéreos de forma mais significativa, condições iniciais de horas de voo para cada aeronave deveriam ser levantadas. Além disso considera-se que em uma inspeção programada, o item de interesse é trocado, zerando-se suas horas de voo acumuladas.

Apesar de permitir intervalos entre inspeções variados e itens com diferentes valores de MTBF, é possível que se contemple apenas um item de interesse para manutenções corretivas, e apenas um tipo de inspeção. Em esquadrões de voo, onde vários componentes da aeronave podem falhar, e programas de manutenção são compostos pelos mais diversos intervalos entre inspeções, o modelo adotado não se aproxima da realidade.

Para pesquisas futuras, sugere-se uma maior aproximação da realidade dos esquadrões aéreos, com a elaboração de modelos que contemplem outras manutenções preventivas, além de outros componentes de interesse que possam ocasionar manutenções corretivas.

### **6 CONSIDERAÇÕES FINAIS**

Através dos resultados observados, conclui-se que o objetivo deste trabalho de desenvolver uma ferramenta de apoio à decisão, integrável ao sistema de gerenciamento logístico da Força Aérea Brasileira, baseada em Pesquisa Operacional, para a elaboração de diagonais de manutenção ótimas, considerando-se manutenções corretivas, foi atingido.

A utilização de dados reais de manutenção permitiu a elaboração de diagonais ótimas, considerando várias restrições de esquadrões aéreos, de forma que o trabalho proposto se mostra bastante promissor como linha de pesquisa para futura utilização em ambiente de produção pela FAB, após a superação de limitações, como as listadas na Seção 5.

Observou-se que as diagonais de manutenção obtidas atenderam ao comportamento esperado, em que a disponibilidade é tão mais próxima à disponibilidade ótima de 98% obtida por Machado (2018) quanto maior o MTBF. Este comportamento se deve ao fato de que aquele trabalho considera apenas a ocorrência de manutenções preventivas.

A utilização da plataforma computacional *Eclipse*, integrado ao ambiente *RStudio*, se mostrou satisfatória, uma vez que os dados consultados do SILOMS, como os valores reais de MTBF, foram prontamente repassados e utilizados pelo programa em R.

Ao se comparar as diagonais de manutenção obtidas com as diagonais ideais, observaramse desvios, que mostram que as diagonais obtidas são pouco balanceadas. Tal fato não foi observado por Machado (2018) em seu trabalho. Este efeito pode ser atribuído à ocorrência de manutenções corretivas e à utilização de um solver que utiliza algoritmos diferentes (*Branch and Bound* e *Simplex*, ao invés do *Branch and Cut* utilizado por Machado (2018)). Ainda assim. Os valores de disponibilidade para casos sem falhas, foram iguais, conforme mostrado na Tabela 5.

Por fim, a metodologia utilizada aliada à arquitetura proposta se mostrou dependente do apoio de pessoal especializado em informática para a aplicação em esquadrões operacionais. A instalação de plataformas de desenvolvimento, a conexão a Banco de Dados via *Intraer* e a configuração das bibliotecas utilizadas requerem conhecimentos que não são comuns ao pessoal dos PLACON dos esquadrões aéreos.

# **REFERÊNCIAS**

ABRAHÃO, Fernando Teixeira Mendes. **A Meta-Heurística Colônia de Formigas para a Solução do Problema de Programação de Manutenção Preventiva de uma Frota de Veículos com Múltiplas Restrições: Aplicação na Força Aérea Brasileira**. 2006. 139 p. Tese (Doutorado em Engenharia de Transportes) - Escola Politécnica da Universidade de São Paulo, São Paulo.

BELFIORE, Patrícia; FÁVERO, Luiz Paulo. **Pesquisa Operacional Para Cursos de Engenharia**. Rio de Janeiro: Elsevier, 2013.

BRASIL. **MCA 66 – 7 Manual de Manutenção Doutrina, Processos e Documentação de Manutenção.** Comando da Aeronáutica. Estado Maior da Aeronáutica. Brasília, DF, 2014.

CRAN. **The Comprehensive R Archive Network**. Website [https://cran.r-project.org/.](https://cran.r-project.org/) Acesso em 30 jun 2021.

KOZANIDIS, G.; SKIPIS, A. **Flight and Maintenance Planning of Military Aircraft for Maximum Fleet Availability: A Biobjective Model**. In: 18th International Conference on Multiple Criteria Decision Making. Chania, Greece. 2006. p. 19-23.

MACHADO, Mauro Martins Alves. **Pesquisa Operacional Aplicada na Otimização do Planejamento da Diagonal de Manutenção das Aeronaves F-5M do 1º GAVCA**. 2018. Trabalho de Conclusão do Curso de Especialização em Logística. Istituto de Logística da Aeronáutica.

NARMAVEX. **Normas Administrativas Referentes ao Material de Aviação do Exército**. 2009. Diretoria de Material de Aviação do Exército

RELIASOFT. **Life Data Analysis Reference – Tools to Empower the Reliability Prefessional**. Reliasoft Publishing. 22 Mar 2015

RPROJECT. **The R Project for Statistical Computing**. Website [https://www.r-project.org/.](https://www.r-project.org/) Acesso em 30 jun 2021.

SCANFONE, Leila; VASQUES, Letícia. **Guia de Estudos da disciplina Metodologia da Pesquisa.** Centro Universitário do Sul de Minas - UNIS. 2018

SILVA, Jardel Figueira. **Aplicação de Algoritmo Genético e Programação de Metas no Problema de Planejamento de Manutenção de Aeronaves Militares**. 2018. 95f. Dissertação (Mestrado em Gestão Tecnológica) - Instituto Tecnológico de Aeronáutica, São José dos Campos.

SOBRAPO – **O que é pesquisa operacional?** Sociedade Brasileira de Pesquisa Operacional. Website: http://www.sobrapo.org.br/o-que-e-pesquisa-operacional. Acesso em: 26 jun. 2021.

VERHOEFF, M. **Maximizing Operational Readiness in Defense Aviation by Optimization of Flight and Maintenance Planning**. 2015. 124 p. Thesis (M. Sc. in Aerospace Engineering) – Delft University of Technology, Delft, Netherlands.